# PROTECTING YOURSELF AND YOUR FAMILY

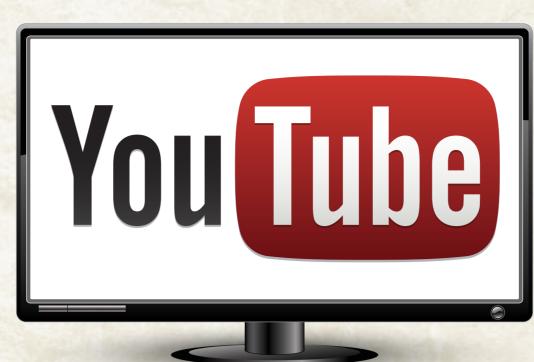

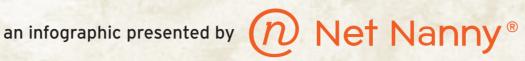

#### The problem:

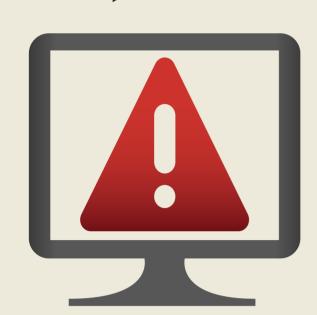

### THERE IS NO RELIABLE VIDEO-FILTERING SOLUTION FOR YOUTUBE.

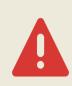

You are about 4 degrees of separation (clicks) from inappropriate content on YouTube.

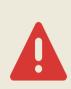

Profane user comments (#&@%!) are too easy for your kids to see.

#### The solution:

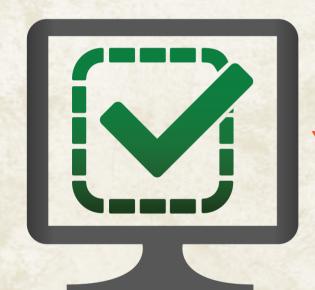

## TURN ON AND LOCK YOUTUBE SAFETY MODE!

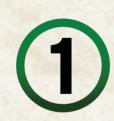

Scroll to the bottom of any YouTube page and click the "Safety" button.

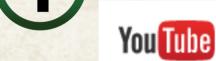

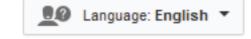

Country: Worldwide \*

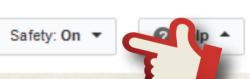

Set Safety Mode to "on" and click "Save."

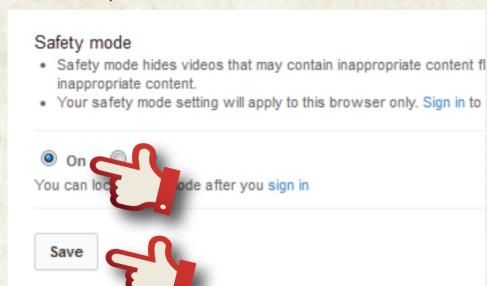

To lock the setting for your browser, sign in to your Google account by clicking "sign in." Enter your Google username and password.

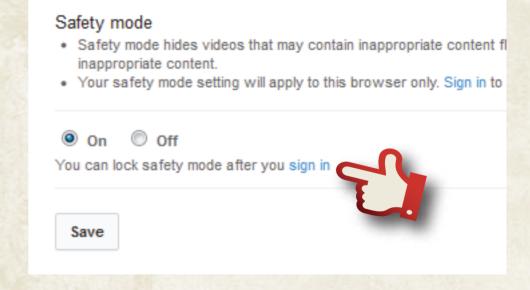

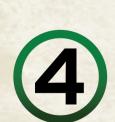

Return to the Safety Mode panel by clicking the "Safety Button" again, then click "Lock safety mode on this browser." You may need to re-enter your Google password.

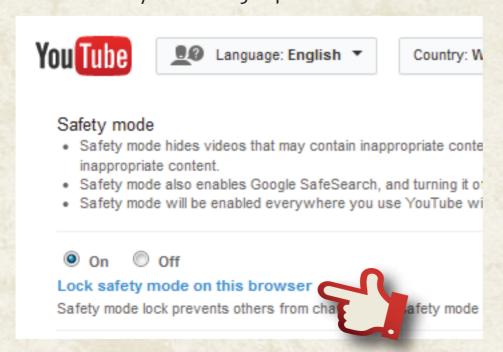

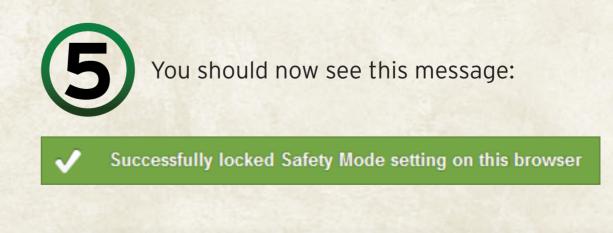

You can disable Safety Mode again by logging in and clicking "Unlock safety mode on this browser." You may have to re-enter your Google password.

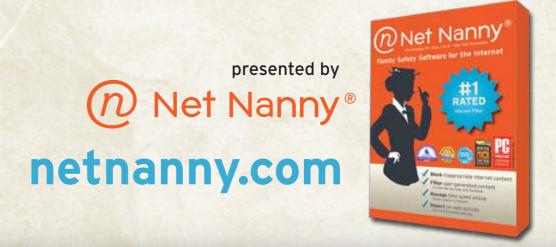